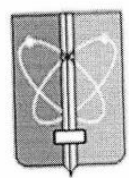

Подписано Якубчук Инна инфровой подписью: Якубчук Ивановна -Инна Ивановна

#### Закрытое административно-территориальное образование город Заречный Пензенской области МУНИЦИПАЛЬНОЕ ОБЩЕОБРАЗОВАТЕЛЬНОЕ УЧРЕЖДЕНИЕ «СРЕДНЯЯ ОБЩЕОБРАЗОВАТЕЛЬНАЯ ШКОЛА № 222 С УГЛУБЛЕННЫМ ИЗУЧЕНИЕМ ПРЕДМЕТОВ ХУДОЖЕСТВЕННО-ЭСТЕТИЧЕСКОГО ПРОФИЛЯ» (MOY «COIII Nº222»)

ПРИНЯТО Педагогическим советом МОУ «СОШ №222» Протокол № 139 от 30.05.2023

**УТВЕРЖДЕНО** Директором MOУ «COLIFNe 222» Приказ № 20/ОД от 01.062023 И.И. Якубчук 466

Рабочая программа внеурочной деятельности обучающихся 5-8 классов «ЗD моделирование»

Срок реализации -1 год

Автор-составитель: Шумкин Д.Н., учитель технологии MOV «COIII Nº222»

Пензенская область г. Заречный 2023

## Пояснительнаязаписка

Рабочая программа внеурочной деятельности «З Dмоделирование» составлена в соответствии с Федеральным Государственным Образовательным Стандартом основного общего образования. Предназначена для учащихся 5-8 классов, проявляющих интересыи склонности в области информатики, технологии, математики, моделирования, компьютернойграфики.. Предполагает 68 часов занятий.

направлена на овладение учащимися основными приемами трехмерного моделирования, развитие и становление личности ребенка, выявление его интересов, способностей и создание условий для ихразвития.

Цель программы: раскрытие интеллектуального и творческого потенциала детей с использованиемвозможностей программытрёхмерного моделирования.

## Залачи:

 $\blacksquare$ выработка навыков применения средств ИКТ в повседневной жизни, при выполнениииндивидуальныхиколлективныхпроектов, вучебнойдеятельности, придаль нейшем

освоениипрофессий, востребованных нарынкетруда;

- научить создавать, применять и преобразовывать графические объекты для решения учебныхи творческихзадач;
- развиватьтворческоемышлениеприсозданииЗ Dмоделей.
- дать учащим сяпредставление окомпьютерной графике, трехмерном модели ровании, назначен ии, промышленномибытовомприменении, перспективахразвития;
- ознакомить учащихся со свободно распространяемым программным обеспечением для 3Dмоделирования Компас3D;

## Планируемыерезультаты

## Личностныерезультаты:

- готовность к повышению своего образовательного уровня и продолжению обучения сиспользованиемсредстви методовИКТ;
- интерес к информатике и ИКТ, стремление использовать полученные знания в процессеобучениядругимпредметами вжизни;
- способность увязать учебное содержание с собственным жизненным опытом и личнымисмыслами, понять значимость подготовки в области информатики и ИКТ в условиях раз-витияинформационногообщества;
- готовность самостоятельным поступкам действиям,  $\overline{\mathbf{K}}$  $\boldsymbol{\mathrm{M}}$ Принятию ответственностизаихрезультаты;готовностькосуществлению индивидуальной иколл ективной

информационнойдеятельности.

## Метапредметныерезультаты:

- умениеставить учебные цели;
- умение планироватьсвоидействиявсоответствиис поставленнойзадачейиусловиямиеереализации;
- умениеосуществлятьитоговыйипошаговыйконтрольвыполненияучебногозаданияпоперехо дуинформационнойобучающейсредыизначальногосостояниявконечное;
- умениевноситькоррективывдействиявслучаерасхождениярезультатарешениязадачисранее поставленнойцелью;
- умение оценивать результатсвоей работы спомощью тестовых компью терных программ, атакж е самостоятельноопределять пробелывусвоении материалакурса.

#### Предметныерезультаты:

• умениеиспользоватьтерминологиюмоделирования;

- умение эффективно использовать инструменты программы КОМПАС,пользоватьсягорячимиклавишами;
- умениеподбирать текстуруицветматериалов; умениевыполнятьизмерительныеоперации.

### **Содержаниепрограммы**

# **Основные понятия и интерфейс программы «КОМПАС»(8ч.)**

Использование компьютерной графики в различных сферах деятельности человека.Способы визуализации графической информации. Понятие векторной графики. Понятиерастровой графики. Обзор графических редакторов. Панели инструментов (Стандартная,Вид, Текущее состояние). Панель Стандартная. Компактная панель. Панель свойств. Окнодокумента.

Использованиеосновныхпонятийиинтерфейсавпрофессиональнойдеятельности.

## **Моделированиенаплоскости(16ч.)**

Правила техники безопасности при работе на компьютере. Включение системы.Создание документа. Виды документов. Геометрические объекты. Настройка системныхстилей точек и линий. Построение отрезка. Построение окружности, эллипса, дуги. Штри-ховка. Составные объекты. Фаски и скругления. Простановка размеров и обозначений. Ре-дактирование, сдвиг, копирование, преобразование объектов. Использование растровыхизображений. Вставка, редактирование. Работа со слоями. Использование основных поня-тийи интерфейсавпрофессиональной деятельности.

## **Создание3Dмоделей(44ч.)**

Эскиз для создания 3D модели. Фантом 3D модели. Операция выдавливания. Операция вращения. Кинематическая операция. Операция по сечениям. Формообразующиеоперации. Направления создания тонкой стенки. Направления построения операции вы-давливания. Редактирование параметров операций. Использование основных понятий иинтерфейсавпрофессиональнойдеятельности.

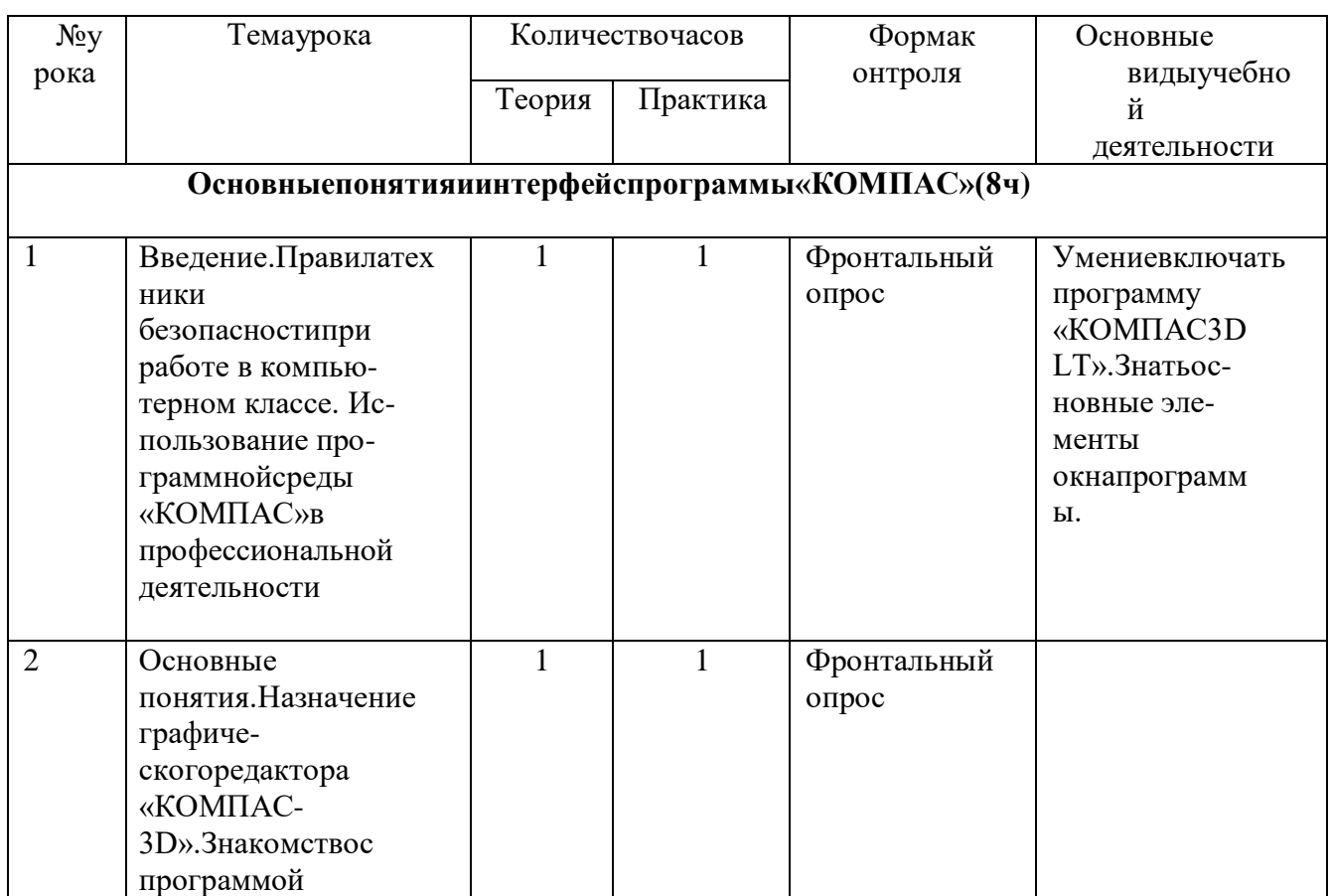

#### **Тематическийплан**

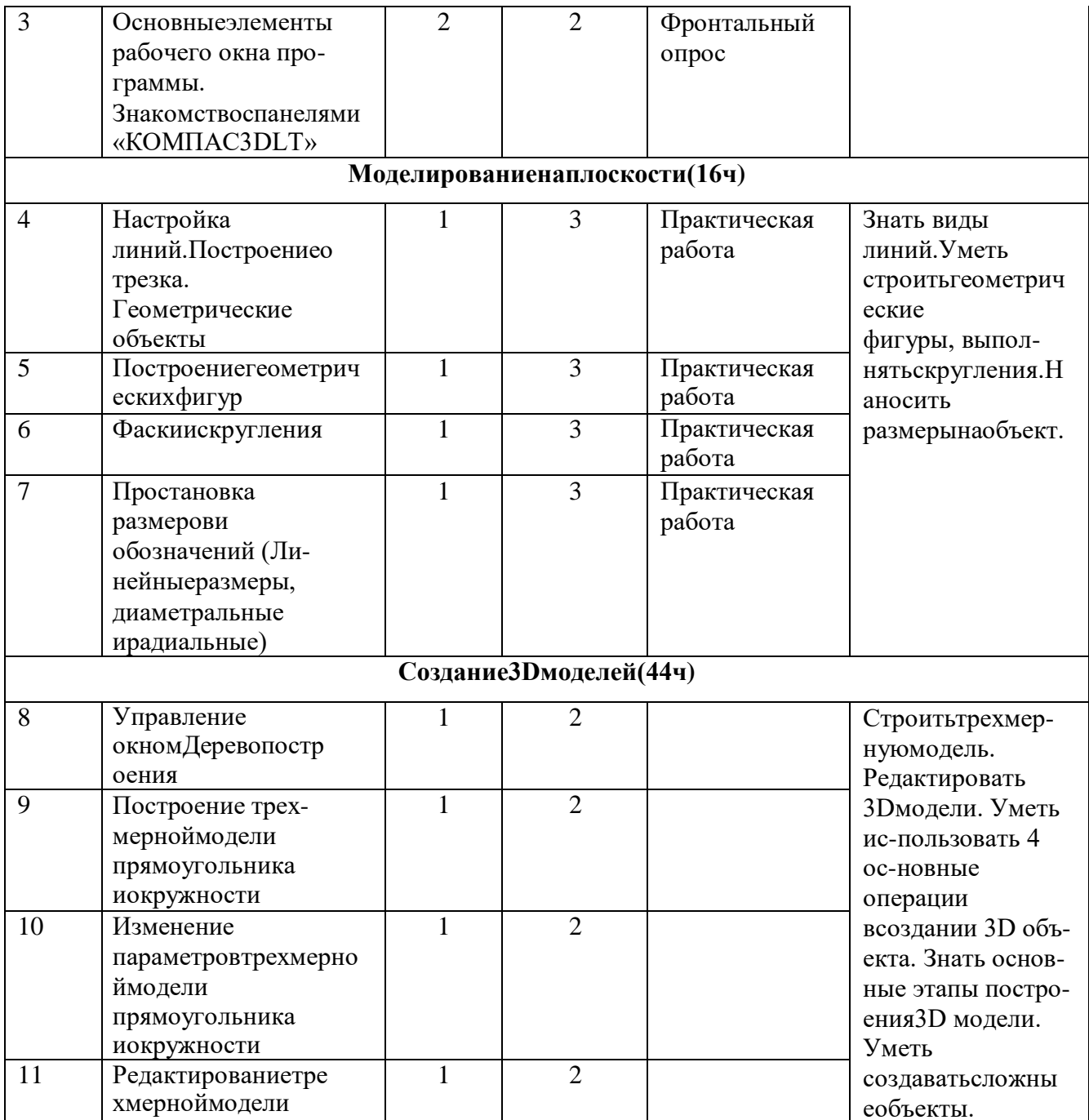

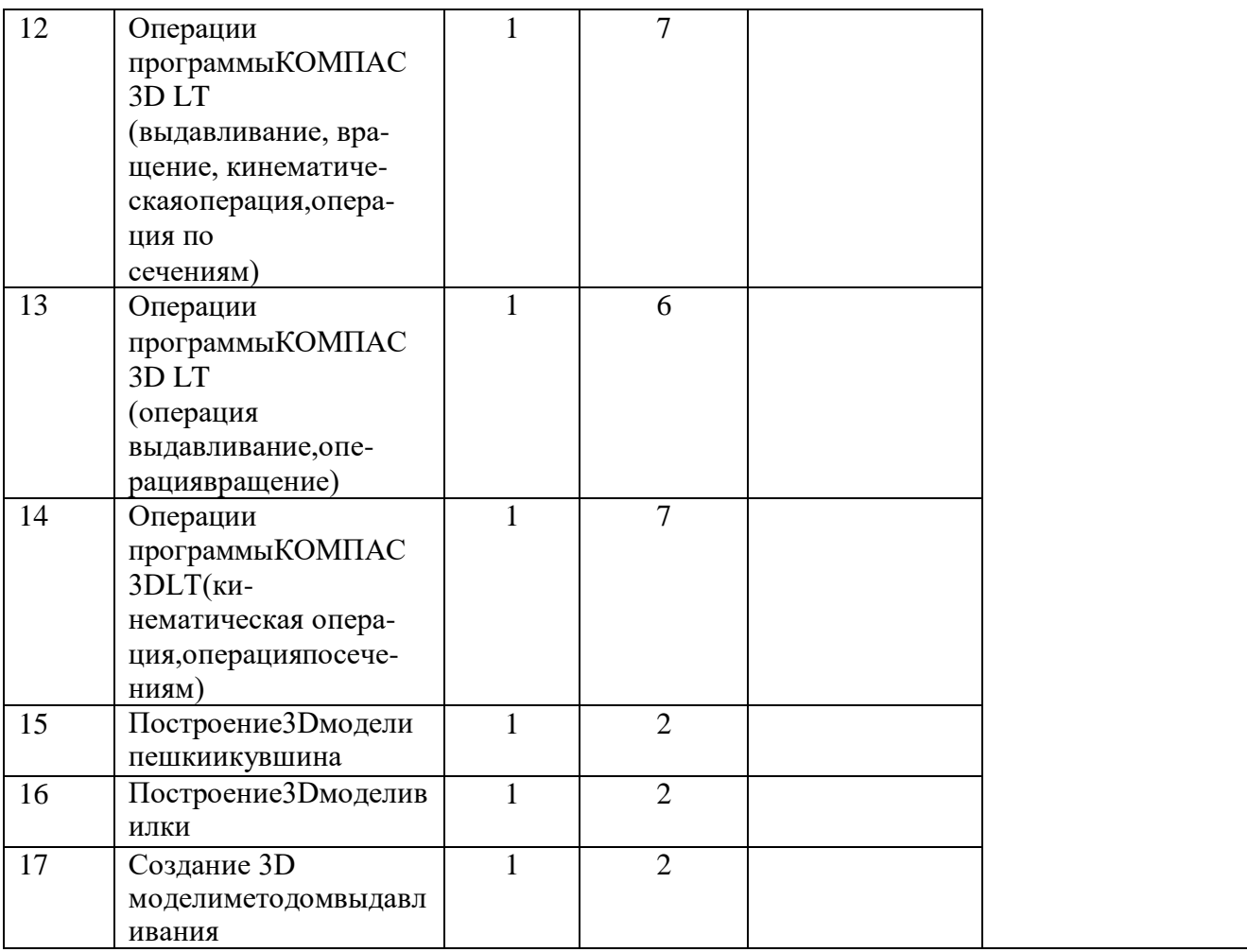